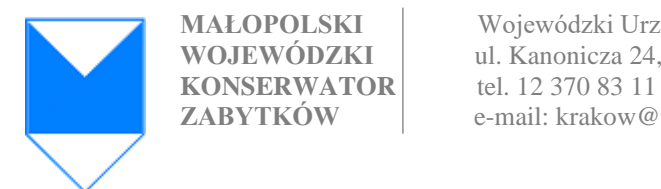

**MAŁOPOLSKI** Wojewódzki Urząd Ochrony Zabytków w Krakowie **WOJEWÓDZKI** ul. Kanonicza 24, 31-002 Kraków **ZABYTKÓW** e-mail: krakow@wuoz.malopolska.pl

# KARTA PROCEDURY

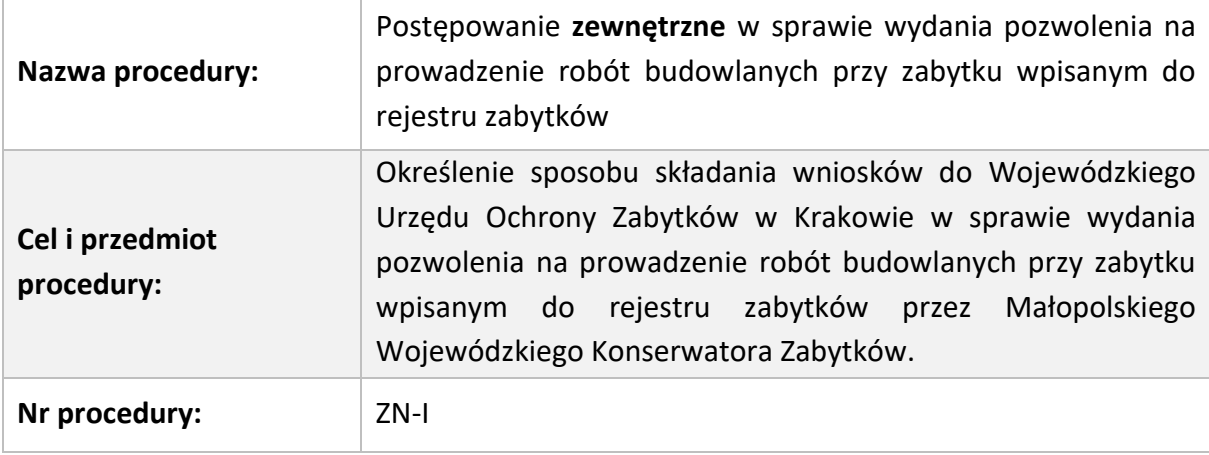

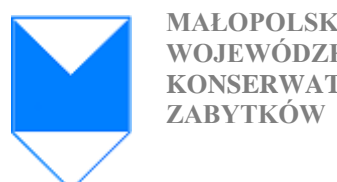

# **PROCEDURA KROK PO KROKU – pozwolenie na prowadzenie robót budowlanych przy zabytku wpisanym do rejestru zabytków**

Zanim złożysz wniosek w Wojewódzkim Urzędzie Ochrony Zabytków w Krakowie, przygotuj projekt oraz dokumenty formalno-prawne.

**1. Ustal, kto może podpisać wniosek i jaki dokument należy złożyć, aby potwierdzić prawo do korzystania z zabytku.**

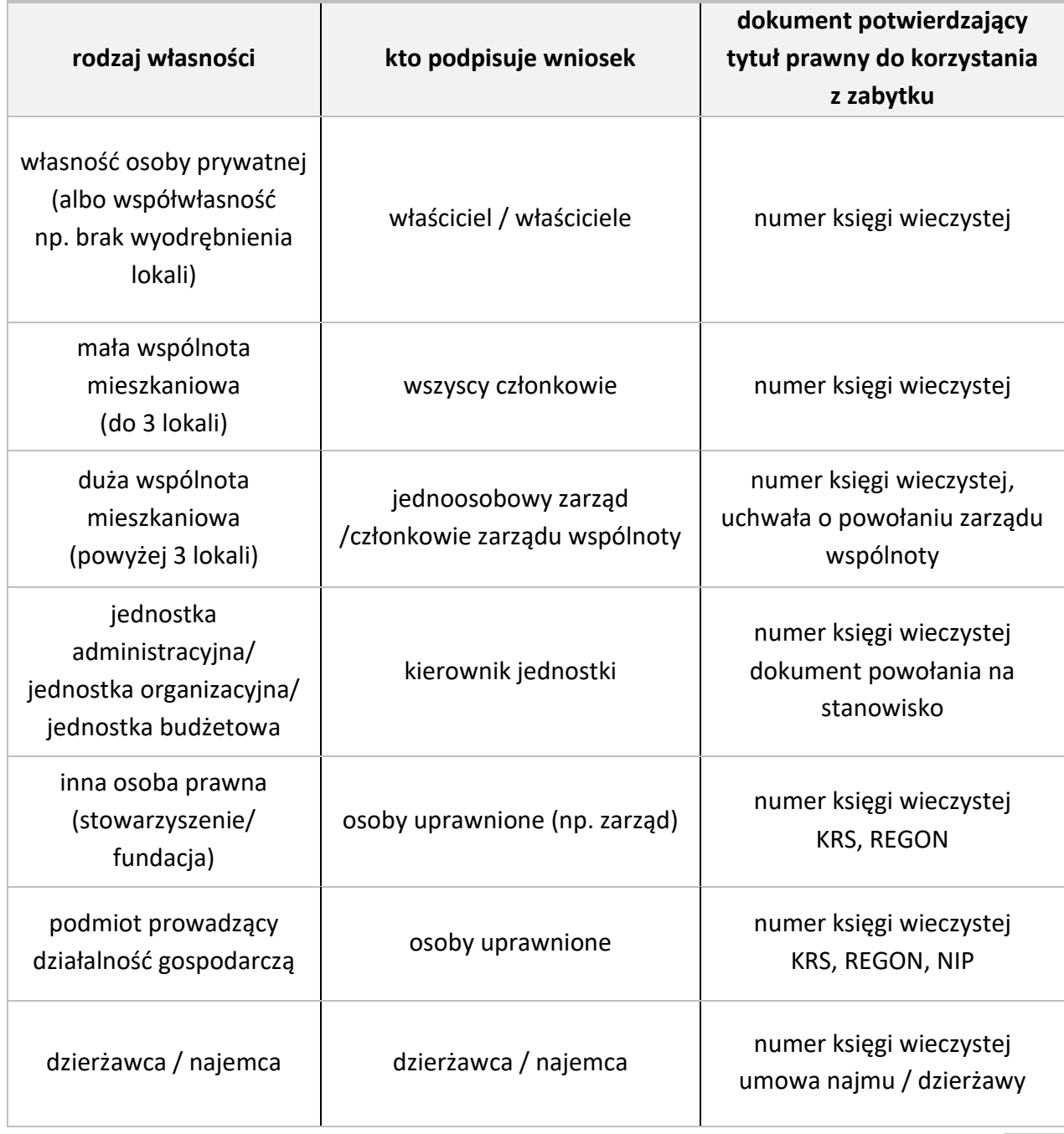

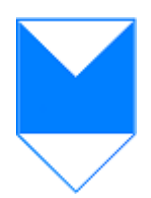

**KONSERWATOR** tel. 12 370 83 11

**MAŁOPOLSKI** Wojewódzki Urząd Ochrony Zabytków w Krakowie **WOJEWÓDZKI** ul. Kanonicza 24, 31-002 Kraków **ZABYTKÓW** e-mail: krakow@wuoz.malopolska.pl

#### **2. Dokonaj opłaty skarbowej**

Dokonaj opłaty na odpowiednie konto bankowe.

**W siedzibie Wojewódzkiego Urzędu Ochrony Zabytków w Krakowie nie ma możliwości dokonania wpłaty.**

**Opłata za wydanie pozwolenia wynosi 82 zł.** 

**Opłatę skarbową za wydania pozwolenia dla wszystkich spraw, niezależnie od tego w której delegaturze złożysz wniosek, wpłać na następujący rachunek:** 

Urząd Miasta Krakowa, Pl. Wszystkich Świętych 3/4, 31-004 Kraków Powszechna Kasa Oszczędności Bank Polski Spółka Akcyjna (PKOBP SA): numer rachunku: 49 1020 2892 2276 3005 0000 0000

**Jeśli masz pełnomocnika – wykonaj dodatkowy przelew w wysokości 17 zł. Opłatę skarbową za pełnomocnictwo wpłać w zależności od delegatury, w której będzie załatwiana sprawa:** 

- dla spraw załatwianych w urzędzie **w Krakowie**: Urząd Miasta Krakowa, Pl. Wszystkich Świętych 3/4, 31-004 Kraków Powszechna Kasa Oszczędności Bank Polski Spółka Akcyjna (PKOBP SA): numer rachunku: 49 1020 2892 2276 3005 0000 0000
- dla spraw załatwianych w urzędzie **delegatura w Tarnowie**: Gmina Miasta Tarnowa, ul. Mickiewicza 2, 33 – 100 Tarnów, numer rachunku: 10 1020 2892 4444 3003 0001 7400
- dla spraw załatwianych w urzędzie **delegatura w Nowym Targu**: Urząd Miasta Nowy Targ, ul. Krzywa 1, 34-400 Nowy Targ, numer rachunku: 20 1240 6292 1111 0011 2118 2790
- dla spraw załatwianych w urzędzie **delegatura w Nowym Sączu**: Urząd Miasta Nowy Sącz, Rynek 1, 33-300 Nowy Sącz, numer rachunku: 33 1050 1445 1000 0023 5299 0531

# **3. Wniosek o wydanie pozwolenia na prowadzenie robót budowlanych przy zabytku wpisanym do rejestru zabytków**

Przykładowy wzór wniosku o wydanie pozwolenia na prowadzenie robót budowlanych przy zabytku wpisanym do rejestru zabytków znajdziesz na stronie WUOZ w Krakowie, w zakładce *formularze*: [https://www.wuoz.malopolska.pl/formularze/.](https://www.wuoz.malopolska.pl/formularze/)

Zachęcamy do składania wniosku na formularzu ze strony internetowej, wzór jest łatwy w wypełnieniu, co przekłada się na kompletność informacji potrzebnych do załatwienia sprawy.

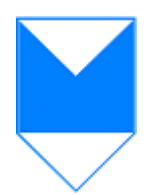

#### Do **wniosku dołącz:**

- **odpowiednią ilość** egzemplarzy projektu budowlanego, część projektu budowlanego w zakresie niezbędnym do oceny wpływu planowanych robót budowlanych na zabytek albo program robót budowlanych w ilości niezbędnej dla wnioskodawcy – **pamiętaj, że jeden komplet dokumentacji pozostanie w Urzędzie** w celach archiwalnych,
- dokument potwierdzający tytuł prawny do korzystania z zabytku, uprawniający do występowania z wnioskiem (zgodnie z tabelą umieszczoną w punkcie 1),
- pełnomocnictwo w przypadku występowania w sprawie pełnomocnika,
- potwierdzenie uiszczenia opłaty skarbowej**.**

**Wszystkie dokumenty, które składasz do wniosku powinny być złożone w oryginale. Zamiast oryginału dokumentu możesz złożyć jego odpis, jeżeli zgodność z oryginałem tego dokumentu została poświadczona przez organ lub podmiot, o którym mowa w art. 76 kpa, lub przez notariusza albo przez występującego w sprawie pełnomocnika strony będącego adwokatem lub radcą prawnym.**

#### **4. Wypełnij i złóż wniosku**

Wypełniając wniosek pamiętaj, żeby wypełnić go w całości. Jeśli pominiesz jakąś rubrykę, urząd wezwie Cię do uzupełnienia wniosku i wydłuży to niepotrzebnie procedurę.

Podaj numeru telefonu i adres e-mail. Usprawni to rozpatrzenie wniosku i ułatwi kontakt inspektorowi prowadzącemu sprawę.

Jeśli chcesz otrzymać potwierdzenie złożenia wniosku weź ze sobą kopię, zostanie ona podbita na dzienniku podawczym.

# **Wniosek możesz złożyć w siedzibie Urzędu:**

- dla spraw właściwych miejscowo dla WUOZ w Krakowie: **ul. Kanonicza 24, 31-002 Kraków,**
- dla spraw właściwych miejscowo dla delegatury w Tarnowie**: ul. Konarskiego 15, 33-100 Tarnów,**
- dla spraw właściwych miejscowo dla delegatury w Nowym Targu: **ul. Ludźmierska 34a, 34-400 Nowy Targ**,
- dla spraw właściwych miejscowo dla delegatury w Nowym Sączu: **Wiśniowieckiego 127, 33-300 Nowy Sącz),**

**Wniosek możesz złożyć również drogą pocztową lub przez platformę e-puap: /wuozkrk/SkrytkaESP lub /wuozkrk/skrytka.** 

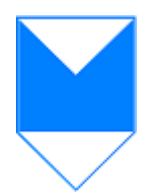

Wniosek musi zawierać: imię, nazwisko, adres, datę złożenia wniosku oraz podpis Wnioskodawcy lub w przypadku korzystania z profilu zaufanego (ePUAP) kwalifikowany podpis elektroniczny, podpis zaufany lub uwierzytelniony w sposób zawierający możliwość potwierdzenia pochodzenia i integralności weryfikowanych danych w postaci elektronicznej.

Wnioski przesyłane na skrzynkę mailową Urzędu nie będą rozpatrywane (art. 63 Kodeksu postępowania administracyjnego).

# **Co może się wydarzyć podczas procedowania wniosku?**

# **5. Wezwanie do usunięcia (uzupełnienia) braków**

Wezwanie do usunięcia (uzupełnienia) braków może zostać wysłane przez Urząd w następujących przypadkach:

- jeżeli wniosek nie został wypełniony w całości,
- jeżeli brakuje załączników do wniosku (np. dokumentu potwierdzającego tytuł prawny do korzystania z zabytku),
- jeżeli nie został złożony projekt budowlany/program robót budowlanych,
- jeżeli złożona dokumentacja projektowa jest niepełna.

Pamiętaj, że urząd wyznaczy określony termin na odpowiedź. Według przepisów może to być od 7 do 21 dni (termin ten będzie określony precyzyjnie w piśmie).

Jeśli nie uzupełnisz braków w terminie, Urząd ma prawo pozostawić wniosek bez rozpoznania. W takim przypadku nie zostaniesz poinformowany o pozostawieniu sprawy bez rozpoznania.

# **6. Oględziny**

Inspektor przed sporządzeniem decyzji może chcieć przeprowadzić oględziny. Termin oględzin zostanie określony w zawiadomieniu. Jeśli we wniosku podasz numer telefonu, ułatwi to doprecyzowanie terminu spotkania.

# **7. Zawiadomienie**

- Przed wydaniem decyzji zawiadomimy Cię o możliwości wypowiedzenia się co do zebranych dowodów i materiałów oraz zgłoszonych żądań (tylko jeśli nie jesteś jedyną stroną postępowania, na podstawie art. 10 ust. 1 ustawy Kodeks postępowania administracyjnego). Jeśli jesteś jedyną stroną postępowania nie otrzymasz takiego zawiadomienia.
- Przed wydaniem decyzji odmownej zawiadomimy Cię i wskażemy przesłanki i okoliczności, które – na dzień wysłania zawiadomienia – nie zostały spełnione lub wykazane (zgodnie z treścią art. 79a §1 ustawy Kodeks postepowania administracyjnego).

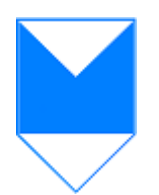

**KONSERWATOR** tel. 12 370 83 11

#### **8. Procedura może się zakończyć następującymi decyzjami:**

• **Pozwoleniem na realizację planowanych robót budowlanych,**

#### • **Odmową wydania pozwolenia na realizację planowanych robót budowlanych**

Możesz odwołać się od każdej z tych decyzji.

Jeśli uzyskasz pozwolenie konserwatorskie na realizację robót budowlanych musisz uzyskać stosowane pozwolenia od organów administracji architektoniczno-budowlanej.

#### **9. Zwrot opłaty skarbowej**

Jeżeli otrzymasz decyzję odmowną, możesz ubiegać się o zwrot opłaty skarbowej za wydanie pozwolenia.

Nie możesz ubiegać się o zwrot opłaty za pełnomocnictwo.

#### **10. Termin obowiązywania decyzji**

# **Zwróć uwagę na termin obowiązywania decyzji**

Jeśli przed upływem terminu decyzji zorientujesz się, że nie zdążysz wykonać wszystkich robót, musisz zwrócić się do urzędu o zmianę decyzji w zakresie terminu (co najmniej 30 dni przed datą końcową obowiązywania).

W takim przypadku dołącz potwierdzenie opłaty w wysokości 41 zł. za przedłużenie pozwolenia.

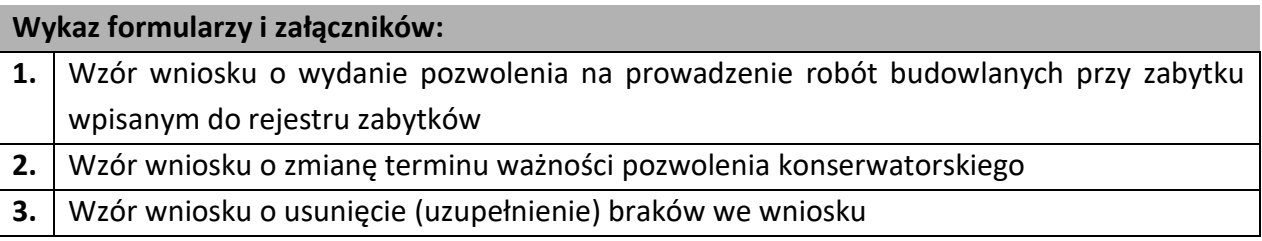